# **СИСТЕМА ВЗАИМОДЕЙСТВИЯ С НЕЙРОННОЙ СЕТЬЮ ЧЕРЕЗ МЕССЕНДЖЕР TELEGRAM**

**А. Е. Запольский, М. М. Белко**

*Учреждение образования «Гомельский государственный технический университет имени П. О. Сухого», Республика Беларусь*

#### Научный руководитель А. В. Сахарук

*Рассмотрен применение спектрального анализа и спектограммы для анализа сигналов в радиоэлектронике.* 

**Ключевые слова:** спектральный анализ, спектрограмма, анализ сигналов, спектр, аналого-цифровой преобразователь, цифроаналоговый преобразователь, АЦП, ЦАП.

В настоящее время во всем мире большое внимание уделяется развитию искусственного интеллекта и нейронных сетей.

Одним из лидеров в области искусственного интеллекта является американская компания OpenAI. Самые известные ее продукты – чат-бот с искусственным интеллектом ChatGPT, нейронная сеть DALL-E и языковая модель для обработки естественного языка GPT-3. Главной проблемой для использования продуктов от OpenAI в Республике Беларусь и ряде других стран является ограниченный доступ к ним из-за введенных санкций. Так, на данный момент использовать продукты компании напрямую невозможно. Поэтому для упрощения доступа и использования было принято решение разработать специальный Telegram-бот, который будет использовать OpenAI API и отвечать за запросы пользователя в чат.

Telegram-боты представляют из себя программы, которые разработаны специально для мессенджера. Они предназначены для автоматизации различных задач и выполнения постоянно повторяющиеся действий. Например, используя Telegramботы, можно создать сервисы для заказа еды, покупки продуктов питания, заказа билетов, просмотра расписания. Telegram-боты имеют ряд преимуществ: 1) автоматизация рутинных задач – отправка сообщений и ответы на вопросы, что позволяет сэкономить время и улучшить эффективность работы; 2) круглодневная доступность и непрерывная работа; 3) интеграция с другими сервисами и платформами (CRMсистемы, социальные сети, сервисы); 4) обработка больших объемов запросов и сообщений; 5) сбор аналитических данных; 6) безопасность и конфиденциальность [1].

ChatGPT – это чат-бот с искусственным интеллектом, который способен понимать запросы пользователей на разных языках, работая в диалоговом режиме (чате) с пользователем, и генерировать на них ответы. Из себя данный продукт представляет большую языковую модель, основанную на архитектуре глубокого обучения, для тренировки которой использовались методы обучения с учителем и обучения с подкреплением. Сам чат-бот основывается на другой языковой модели OpenAI GPT-3.5. Чат-бот ChatGPT может отвечать на вопросы пользователей, выступать в виде помощника в обучении, генерировать готовые тексты, писать программный код на основании поставленной задачи [2].

Нейронная сеть DALL-E – это программный продукт, который, основываясь на англоязычном запросе от пользователя, может сгенерировать готовое высококачественное изображение. Также как и ChatGPT, DALL-E использует модель глубокого обучения от OpenAI и архитектуру Transformer. Главной задачей нейронной сети является генерация различных изображений (реалистичные, абстрактные, фантастику) по запросу пользователя [2].

#### 32 Секция IV. Радиоэлектроника, автоматизация, телекоммуникации и связь

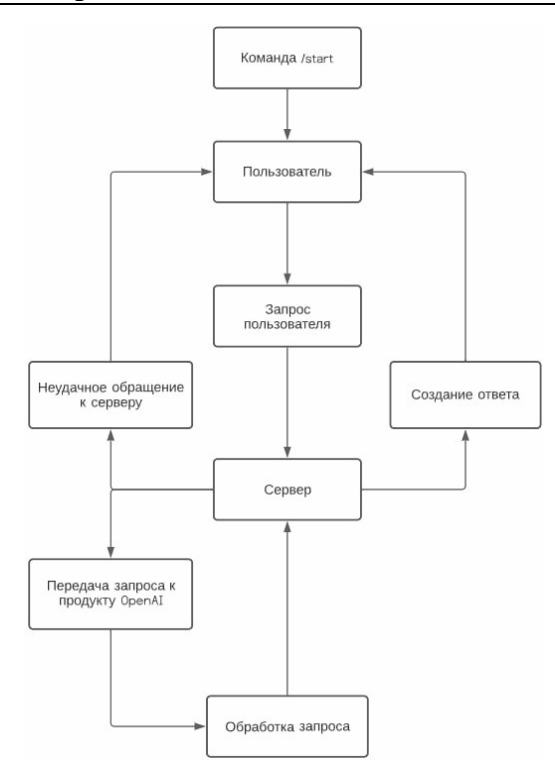

Рис. 1. Блок-схема алгоритма работы Telegram-бота

Наш бот имеет следующий функционал: 1) возможность выбора продукта, с которым ему необходимо работать (ChatGPT или DALL-E) - выбор происходит через меню на виртуальной клавиатуре; 2) отправка запросов в чат боту, которые передаются на сервер благодаря интерфейсу OpenAI API, а после их обработки возвращаются обратно в чат в виде готовых ответов.

Для создания бота использовалось следующее программное обеспечение: операционная система Linux Ubuntu 22.04, интегрированная среда разработки Qt Creator версии 8.0.1, база данных MySQL. Бот написан с использованием языка программирования C++. Операционная система Linux Ubuntu 22.04 была выбрана из-за удобства в управлении пакетами и работой с файлами, IDE Qt Creator идеально подходит для работы с фреймворком Qt. Для создания бота и обработки поступающих к нему запросов применен набор интерфейсов и инструментов Telegram Bot API. С его помощью можно создавать ботов, которые могут взаимодействовать с пользователями через сообщения в Telegram, а также осуществлять другие функции, такие, как получение обновлений, отправка сообщений и файлов, управление подписками и т. п. Сам АРІ поддерживает несколько языков программирования. К его функциям и возможностям можно отнести создание кнопок, отправку голосовых сообщений, обработку команд и многое другое [1].

Чтобы взаимодействовать с ChatGPT и DALL-Е, используется другой интерфейс - OpenAI API, который позволяет разработчикам создавать приложения и решать задачи, используя мощные алгоритмы искусственного интеллекта, разработанные OpenAI. Интерфейс предоставляет доступ к различным моделям искусственного интеллекта, которые разработчики могут интегрировать в свои приложения и проекты, используя готовые модели, которые были обучены на большом объеме данных [2]. При разработке бота применялся фреймворк Qt версии 5.1.3, а также его классы и библиотеки - OTelegramBot, OSgl, OSglDataBase. Кроссплатформенный фреймворк Ot

### **Секция IV. Радиоэлектроника, автоматизация, телекоммуникации и связь** *33*

позволяет разрабатывать программное обеспечение на языках программирования C++ и QML, поддерживает большое количество операционных систем. Также он позволяет создавать графические пользовательские интерфейсы и поддерживает многопоточность. Для работы с Telegram API использовалась библиотека QTelegramBot, для работы с СУБД MySQL – библиотека QSql и класс QSqlDataBase [3]. Блок-схема алгоритма работы Telegram-бота показана на рис. 1, а его интерфейс – на рис. 2.

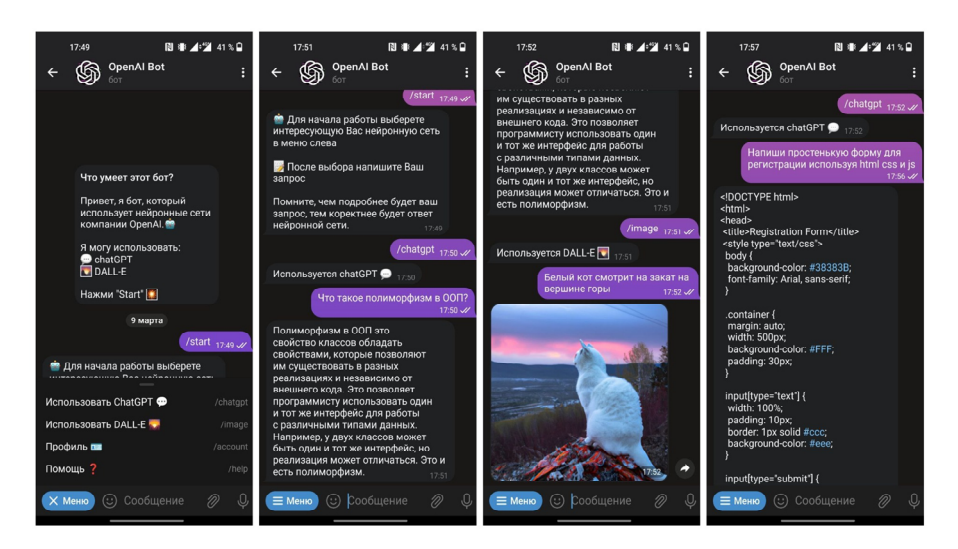

*Рис. 2.* Интерфейс Telegram-бота

Реализация этого бота предоставляет новый удобный способ работы с продуктами компании OpenAI – ChatGPT и DALL-E. Новизна заключается в способе взаимодействия непосредственно внутри Telegram. Данный бот может иметь широкую аудиторию пользователей, в том числе студентов и преподавателей, программистов и разработчиков, художников и дизайнеров и др.

Л и т а р а т у р а

- 1. Боты: введение для разработчиков. Режим доступа: https://core.telegram.org/bots. Дата доступа: 01.03.2023.
- 2. Продукты OpenAI. Режим доступа: https://openai.com/product. Дата доступа: 01.03.2023.
- 3. Qt Documentation. Режим доступа: https://doc.qt.io/. Дата доступа: 01.03.2023.

# **СИСТЕМА УДАЛЕННОЙ ДИСПЕТЧЕРИЗАЦИИ РАДИОСТАНЦИИ С ИСПОЛЬЗОВАНИЕМ МЕССЕНДЖЕРА TELEGRAM**

## **С. А. Пусев, А. Е. Запольский**

*Учреждение образования «Гомельский государственный технический университет имени П. О. Сухого», Республика Беларусь*

## Научный руководитель А. В. Сахарук

*Рассмотрено применение мессенжера Telegram для организации удаленной диспетчеризации радиостанциями.* 

**Ключевые слова:** удаленная диспетчеризация, радиостанция, мессенджер Telegram, Qt.